# NC simulator **Siphorum** easty

Detailed drawing Smooth expansion down to macro units

High-speed operation Multi-core processor support 2.0030

Macro support Special machine support **Customizable** 

X

&

LICOM International CAD/CAM SYSTEMS CORP.

2001

GD2X1.99

High-speed calculation

Macro support

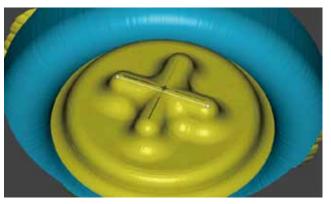

Simulation display 30 microns wide. Display down to 0.1 microns (100 nanos) is possible.

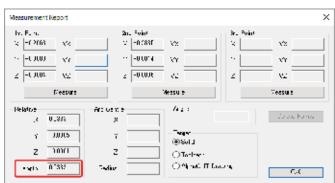

Measurement with measuring function. Result of 0.0333mm (33.3µm).

| A | ,n,n,        | Maria | ~~1<br>MA |  |
|---|--------------|-------|-----------|--|
|   | $\mathbb{A}$ |       |           |  |
|   | m<br>I mai   | pvtv- |           |  |

High-speed operation with multi-core threading. High-speed calculation settings (animation OFF) are possible.

| ×6 ▲                                                           | Autor Report Former                                    | Loss Fight                       | 4                          |                      |        | BOF NO 1001               |                   | ene de com         |  |
|----------------------------------------------------------------|--------------------------------------------------------|----------------------------------|----------------------------|----------------------|--------|---------------------------|-------------------|--------------------|--|
| VEX.501780520100_71390(07, 1555)                               | radie The Dithorna<br>Data and Direction March Station | AT AS ACCESS<br>Over the Company | ra:der∏ane<br>Hatel, a ann | DENOME AN A          | 10.402 | ne de The<br>Anna Al-Anna | DENDING AT M      | 90.4<br>145 - 59.4 |  |
| ●1 1 (CA 1 ()<br>●1 2-# 16(31/)8718)<br>● W-Lusi#(18/1#111100) | . л<br>п п.                                            |                                  | .1<br>11.1                 | 70 ······            | ^      | . :<br>1                  | ан<br>г.с.        |                    |  |
| 9.200 - 0.101 - 0.<br>9.20.<br>9.21-6112 - 92.0                | 20 20<br>20 20                                         |                                  | -1**<br>31 -               | 20                   |        |                           | 20<br>21          | _                  |  |
| тцана отоклодт лижна нутан окол                                | -1 40<br>- 70-<br>3. 10-                               |                                  | -111 -<br>-1<br>11         | 2004<br>2004<br>7004 |        | -***<br>:                 | 200<br>200<br>200 |                    |  |
| 9716CE#IC                                                      |                                                        |                                  | :<br>                      |                      |        | ····                      | 201<br>201<br>201 |                    |  |
| 770<br>1451-06-28 87 20                                        |                                                        |                                  | -1**                       | 201<br>21            |        | -0"                       | #11<br>A          |                    |  |
|                                                                | 10 5.                                                  |                                  | 100                        | rh.                  | -      | 1.01                      | F.o.              | (ha                |  |
| IF,WHILE,GOTO                                                  | Local va                                               | riable                           | Common variable            |                      |        | Memory-type               |                   |                    |  |
|                                                                | Macro text ca                                          | an he converte                   | ed to norm                 | al NC progr          | am     | comr                      | non vari          | able               |  |

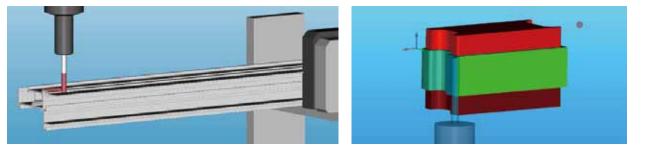

Support for aluminum sash processor, resin film processor, precision micro processing machines, knife cutting, corner chisels, probe, etc.

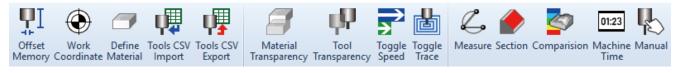

Original commands can be produced, such as labor-saving commands and dedicated commands.

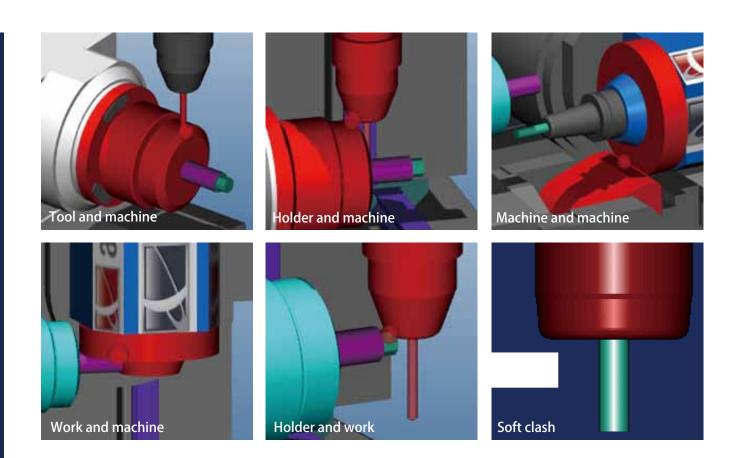

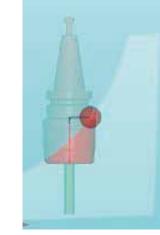

Create holder and raw material interferogram. Detect tool end and length until interference position.

| Messages                               |   |
|----------------------------------------|---|
| CLASH - TOOL AND FIXTURE               |   |
| CLASH - TOOL AND FIXTURE               |   |
| CLASH - RAPID CUT<br>CLASH - RAPID CUT |   |
|                                        |   |
| •                                      | - |

Can detect 19 types of warnings (interference, overstroke, rapid cutting, soft clash, etc.) and 104 types of program errors and syntax mistakes, etc. (Click message text to specify program locations where mistakes occurred.)

| Define Taol<br>Taol Nerbo                                                                                                    | ×                                  | Value of volume to be remove                                                                                                    | ed can   | be set when registering tools.                                                                                              |
|----------------------------------------------------------------------------------------------------|------------------------------------|----------------------------------------------------------------------------------------------------|----------|----------------------------------------------------------------------------------------------------|
| 1 1                                                                                                    |                                    | plan view of cnc machine 34/302                                                                                                    |          |                                                                                                    |
| Profile: 2<br>Tel:<br>#Tel:<br>Del:<br>Del:<br>Del:<br>Del:<br>Del:<br>Del:<br>Del:<br>D                                                                                                    | Lief Yorks Robus                   | N240 X100. Y0.<br>N250 Z21.<br>N260 G1 Z1.<br>N270 G3 X102.241 Y-5.023 R6.75<br>N280 X103.23 Y4.451 R5.5<br>N290 X94.53 Y0.57 R5.5<br>N300 X102.241 Y-5.023 R5.5<br>N310 X103.632 Y-1.391 R2.75            | A III    | Mark and message are displayed in blocks where overload occurred.                                                           |
| Tan Super I<br>to Destine I<br>Stoke June I<br>Hale Langt II<br>Tori falle Guelle I<br>Record Marcollo I<br>Super Tan Notes I<br>Committee States I<br>Committee States I<br>Committee S | Cher Al<br>Devent<br>Halas Outrand | Messages<br>Overload Detected - Tool:2 Load:161%<br>Overload Detected - Tool:2 Load:179%<br>Overload Detected - Tool:2 Load:218%<br>Overload Detected - Tool:2 Load:306%<br><ul> <li>Load Meter</li> </ul> | <b>^</b> | Details of overload and real-time load<br>meter.<br>Tool removal volume units are mm³/min<br>(cubic millimeters + minutes). |

Message

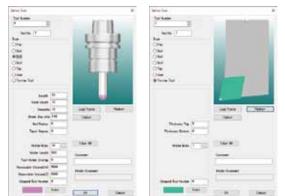

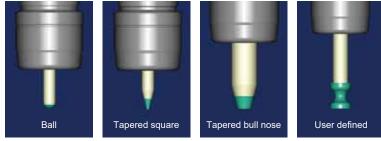

Tools can be captured from alphacam tool route and tool files. Interference is detected when shank part touches work.

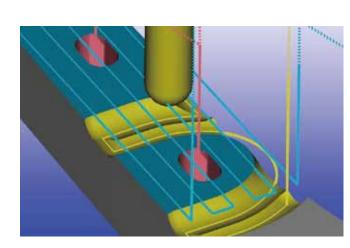

Tool trace line (locus) can be displayed. (Line thickness can be changed.) Also, tool center position can be calculated by combining trace line and measurement function.

It is possible to convert/output from trace line to data such as DXF, etc.

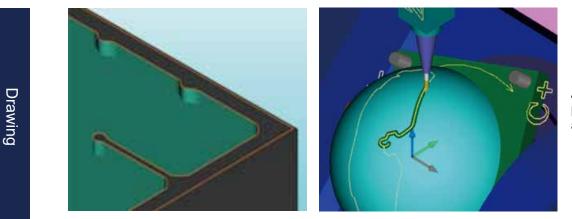

Alphacam form and polyline can be displayed as drawings.

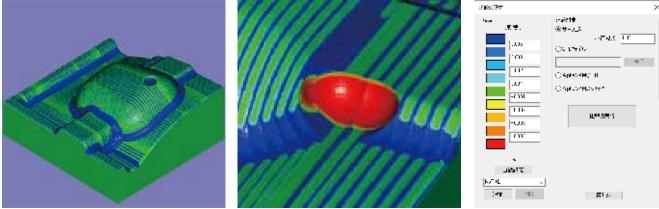

Compare product form and processing results in all directions. Cut leftovers and over-cut parts are displayed in different colors.

Measurement function

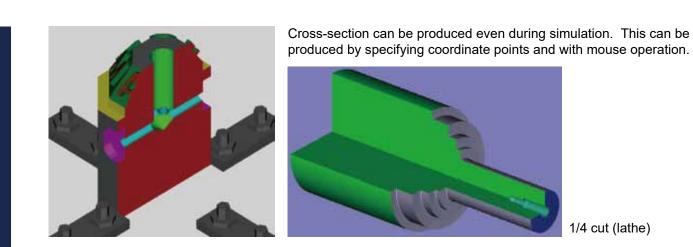

1/4 cut (lathe)

|                     | - 0     | 1         |          |           |         |   |
|---------------------|---------|-----------|----------|-----------|---------|---|
|                     |         | -7-       |          |           |         |   |
| Weinsteinen Allgert |         |           |          |           | -       |   |
| Art Parts           |         | Ind Ford  |          |           | Past -  |   |
| N 100.000           |         | 5 (2018)R | W [      | 114       | 1054444 |   |
| + 104441            |         | 174014    | 141      |           | 1.84    |   |
| 2                   |         |           | NE I     | 1.2       | -terms  | ł |
| Manuel              |         |           | -        |           |         | ÷ |
| Paralise            | Antonio |           | 141      | DEPEN     |         |   |
| - 1491              | 1.5     | 104,7945  | 10.00    | - Lorenza |         |   |
| + (430)             |         | 14,7910   | Tanget   |           |         |   |
| 2.1004              | 2       | -14.4985  | Cloket   |           |         |   |
| Longth   Toffit     |         | 1100      | Children |           |         |   |

Measure form and distance of trace lines, etc.

2-point measurement: Display XYZ coordinate points and relative distances between 2 points.

3-point measurement: In addition to 2-point measurement, also display arc center/ radius.

| Flor velatile Yacre Venebics                                   | Non Volatile Macro Variables |                      |                  |                            | Non Volatile Macro Variables |       |         |             |             |             |               |
|----------------------------------------------------------------|------------------------------|----------------------|------------------|----------------------------|------------------------------|-------|---------|-------------|-------------|-------------|---------------|
| Kachine Time Oub Program Ne<br>Mode Unfo Local Macro Variables | Modal I<br>Maab              | in fo L<br>iine Time | ocal Macro<br>Si |                            | bles<br>gram Nesting         | Commo | Mo      | dal Info    | Local Macro | o Variables | Comm          |
| Mode Info<br>(372 - 01000                                      |                              |                      |                  | Machine Time Sub Program N |                              |       | Nesting |             |             |             |               |
| SI C97 HI<br>SI/2 C94 F5(9,0                                   | Level                        | Macro Level          | Program          | Call                       | Loop                         |       | Tota    | I Feed Time | Total Feed  | Length Tot  | al Rapid Time |
| 595 C34 -1178<br>595 C38 T (T1)                                | 1                            | 1                    | 01               |                            |                              |       |         | 3h21m26s    | 147         | 955.6       | 10m59s        |
| 194 C15 D0                                                     | 2                            | 1                    | O1000            | M98                        |                              |       |         |             |             |             |               |
| 321 (340) III<br>340 (25 F M                                   | 3 3                          | 2                    | O2000            | G65                        |                              |       |         |             |             |             |               |
| 344- (216)                                                     | 4 :                          | 3                    | O3000            | G65                        |                              |       | Too     | Feed Time   | Rapid Time  | Total Time  | Feed Length   |
| 200 C10.0<br>089 G6000                                         | 5                            | 4                    | O4000            | G65                        |                              |       | T1      | 3h9m3s      | 4m17s       | 3h13m20s    | 135724.5      |
| 251 C1001                                                      | 6                            | 5                    | 05000            | G65                        |                              |       | T2      | 7m54s       | 4m 10s      | 12m4s       | 8735.1        |
| Cl + F                                                         | 7                            | 5                    | O6000            | M98                        |                              |       |         |             |             |             |               |
| 323034-9898-100026-82210-0113                                  | 8                            | 6                    | 07000            | G65                        |                              |       | T3      | 8s          | 1m6s        | 1m14s       | 724.7         |
| 310:201.9127 75669                                             |                              |                      |                  |                            |                              |       | T4      | 4m20s       | 1m24s       | 5m44s       | 2771.4        |
| eal-time modal information                                     |                              | Sub-pr               | ogram            | nes                        | sting                        |       |         |             | Processing  |             |               |

•

| NE Fode Definition         | X NE Code Definition                    |                  | X NC Code D      | Hation               | ×           |
|----------------------------|-----------------------------------------|------------------|------------------|----------------------|-------------|
| 1 FLOR TOPOLO              | <ul> <li>Facility Transition</li> </ul> |                  | ✓ I FN           | Turini.              | ~           |
| Character Character G      | O local                                 | Character R49D   |                  | 1                    | Character G |
| (ii) Addre Hage – Vulker 🖸 | () 480 - 19p                            |                  | (0) 44tr         | ·1•8•                | Silke D     |
| ⊖ Skli+Sig 3 C             | ⊖ fakk+fag: 3 (u -u-                    |                  | ⊖ <b>^ski+</b> * | ag Bilana            |             |
| ⊖ <b>Add+</b> Rsi Kun      | ⊖ <b>%ki+</b> ≥ss kun                   |                  | ⊖ ^ski+*         | Asi Kun              |             |
| O MAYAR AN NO              | O WARRY PALIN IN                        |                  | O 1444-1         | ag Ava Num           |             |
| ⊖ falå+flan                | ⊖ fakk+tkan                             |                  | O faile+1        | kn                   |             |
| C) Addre Anz. No me        | C) Addr. Avy. No. res                   |                  | (1) 444***       | Server Silve en en e |             |
| O have i i ng              | (0) - haracter (1) mp                   |                  | ⊖+ harac         | own 10 mg            |             |
| ⊖ fag: Charavas Shin.      | 🔿 fagi Charavan Shina                   |                  | ⊖ ∿o G           | eseran Shin.         |             |
| ⊖ Add+Ag: Char Sh.         | ⊖ falå+fag: Chai Sh.                    |                  | ⊖ %ki+*          | ay Char Sh.          |             |
| 0. Const                   |                                         | 0: Crud          |                  | 0.                   | land.       |
| Fast-forward is G0         | Fast-                                   | forward is RAPID |                  | Fast-forwards        | s is G100   |
|                            |                                         |                  |                  |                      |             |

NC code system is configurable rather than fixed.

**Diagnosis** function

## **Basic functions**

#### Simulation

Capture as solid/wire/form, speed settings, step feed (move forward/back), break point

#### Interference check

Interference check ON/OFF, cutting raw material in fast-forward, holder raw material collision, soft clash, stop settings at time of interference, beep sound at time of interference, holder interference length detection

#### Diagnosis

Coordinates (work, machine, local, remaining amount of movement), modal information, input signal, processing time, load detection, overload detection, macro variables (common memory type, common, local, nesting log, macro input/output)

## Manual movement

Manual absolute ON/OFF

#### Precision settings

Display precision, arc interpolation, linear interpolation, axis of revolution, straight line + axis of revolution

## **Display performance**

#### Display settings

Internal drawing/separate screen drawing, colorcoding of machining tools, color settings (parts holder background), transparency settings, holder hiding,

display ON/OFF during fixture execution, multi-window/multi-view display, tool tracking display function/screenshot

#### Tool display

Surface/wire, tool/work movement

## •Cross-section display

Vertical, horizontal, arbitrary direction

#### Viewpoint movement

Move, zoom and pan in any direction during simulation, and viewpoint rotation with tool end

# •Transparency modification

Work, tool, holder, jig

## Verification functions

## Trace function

Playback function, trace line function (cutting feed, fast-forward, tool vector)

#### Search

Tool display from NC block, NC block search using trace line pick

## NC data editing

1-line editing (delete change insertion), NC data editor startup and transmission

#### Measurement

Coordinates, distance between 2 points, arc radius center coordinates from 3 points

#### Precision comparison

Arbitrary direction/perpendicular direction, incremental solid generation, cut leftover solid display, interference solid display, reference line (2D form) display for edge comparison

#### Report

File output of macro variable contents specified during simulation

•Output of simulation results STL output

## OSP

- OSP mnemonic Coordinate calculation part
- OSP system parameters Partial

## Development

• Create special machine settings Aluminum sash processor, resin film processor, precision micro processing machines, corner chisels, etc.

## Create customized commands

Labor-saving commands, dedicated commands, etc.

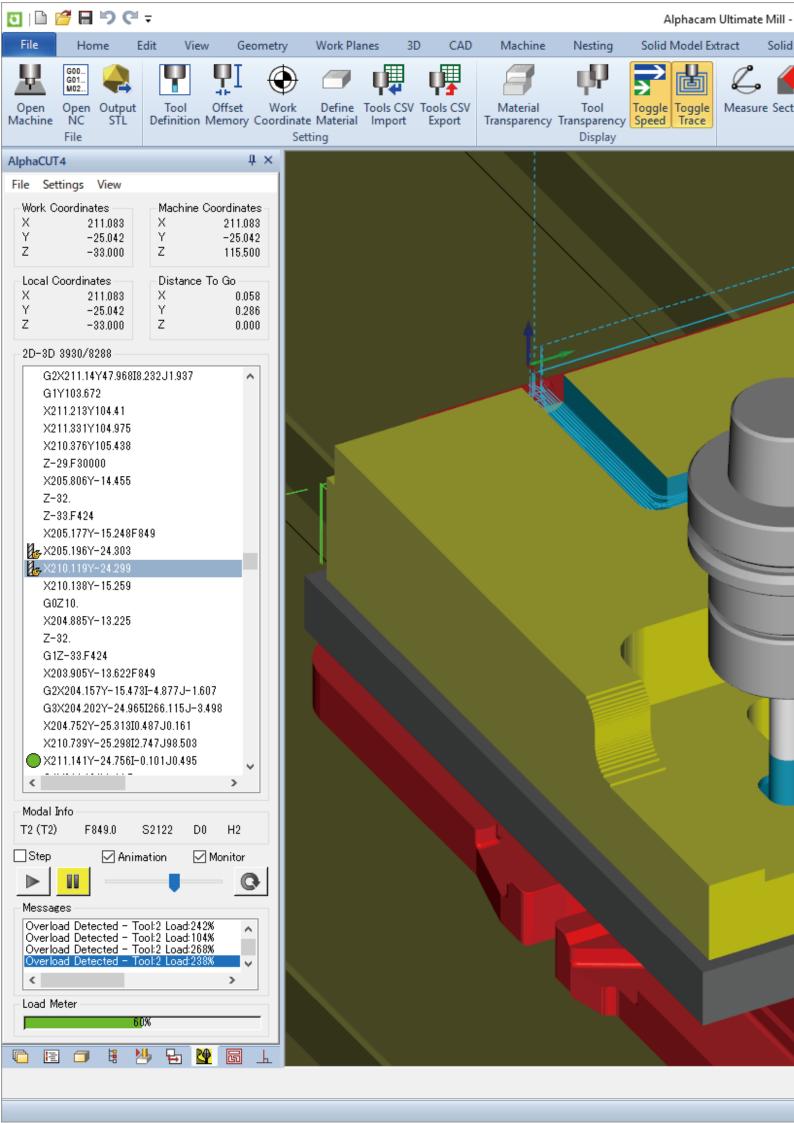

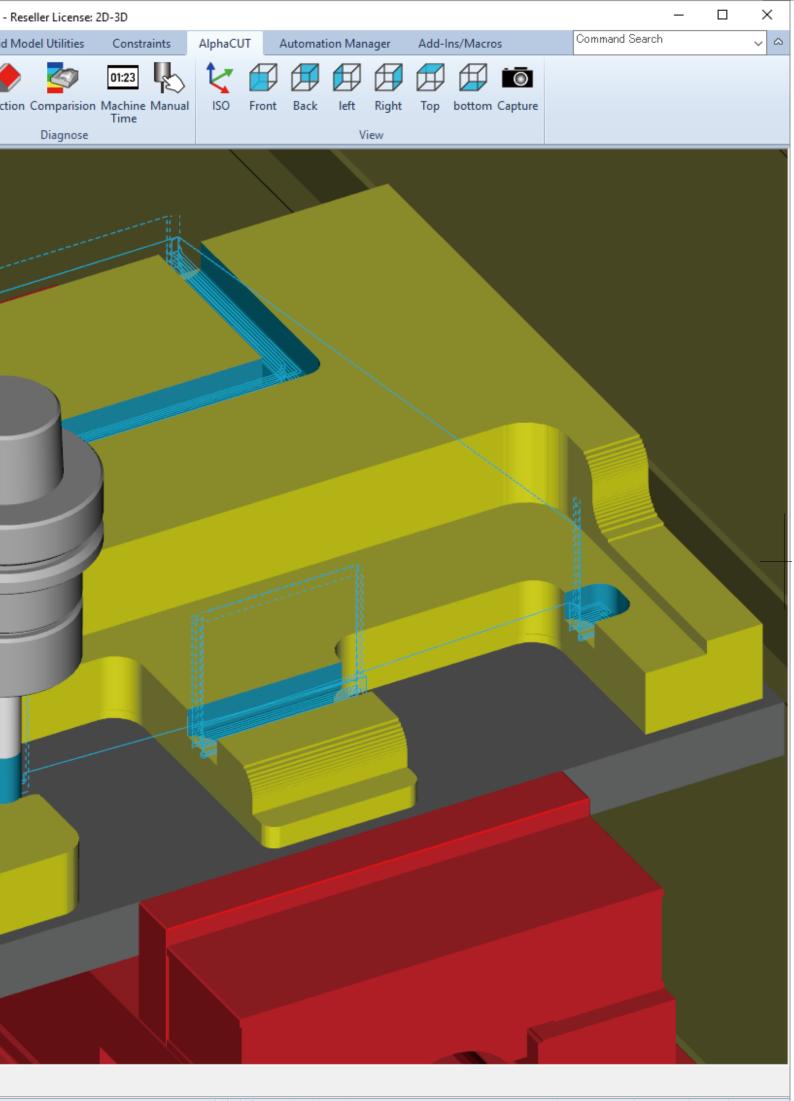

## **Basic functions**

#### Simulation

Capture as solid/wire/form, speed settings, step feed (move forward/back), break point

#### Interference check

Interference check ON/OFF, cutting raw material in fast-forward, holder raw material collision, soft clash, stop settings at time of interference, beep sound at time of interference, holder interference length detection

#### Diagnosis

Coordinates (work, machine, local, remaining amount of movement), modal information, input signal, processing time, load detection, overload detection, macro variables (common memory type, common, local, nesting log, macro input/output)

#### Manual movement Manual absolute ON/OFF

Manual absolute ON/OFF

#### Precision settings

Display precision, arc interpolation, linear interpolation, axis of revolution, straight line + axis of revolution

## **Display performance**

#### Display settings

Internal drawing/separate screen drawing, colorcoding of machining tools, color settings (parts holder background), transparency settings, holder hiding,

display ON/OFF during fixture execution, multi-window/multi-view display, tool tracking display function/screenshot

#### Tool display

Surface/wire, tool/work movement

Cross-section display
 Vertical, horizontal, arbitrary direction

#### Viewpoint movement

Move, zoom and pan in any direction during simulation, and viewpoint rotation with tool end

•Transparency modification

Work, tool, holder, jig

## Verification functions

## Trace function

Playback function, trace line function (cutting feed, fast-forward, tool vector)

#### Search

Tool display from NC block, NC block search using trace line pick

#### NC data editing

1-line editing (delete change insertion), NC data editor startup and transmission

#### Measurement

Coordinates, distance between 2 points, arc radius center coordinates from 3 points

#### Precision comparison

Arbitrary direction/perpendicular direction, incremental solid generation, cut leftover solid display, interference solid display, reference line (2D form) display for edge comparison

#### Report

File output of macro variable contents specified during simulation

•Output of simulation results STL output

## OSP

- OSP mnemonic Coordinate calculation part
- OSP system parameters Partial

## Development

- Create special machine settings Aluminum sash processor, resin film processor, precision micro processing machines, corner chisels, etc.
- Create customized commands Labor-saving commands, dedicated commands, etc.

# Supported machine configurations

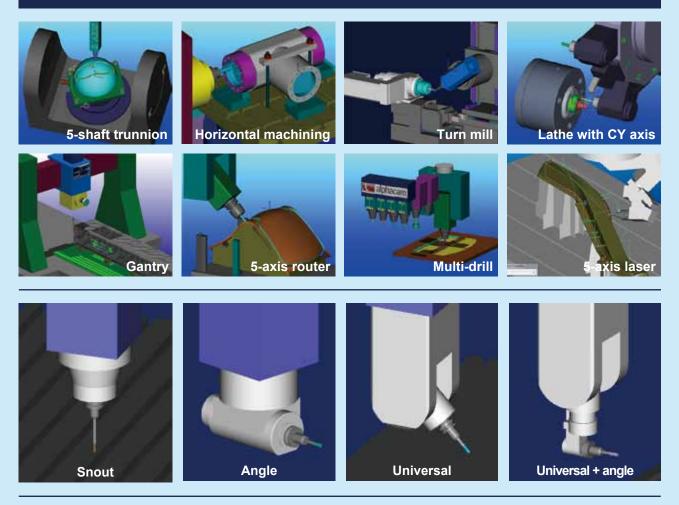

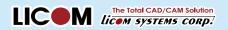

#### [Toyama Head Office]

4th floor, Toyama Honmachi Building, 3-25 Honmachi, Toyama-shi, Toyama-ken 930-0029

**Tel.** +81 76-439-0666 **Web.** www.licom.co.jp Fax. +81 76-439-0668 Email. sales@licom.co.jp

#### [Tokyo Office]

10th floor, Nisso 12th Building, 3-6-12 Shinyokohama, Kohoku-ku, Yokohama-shi, Kanagawa-ken 222-0033

Product details and specifications, etc. are subject to change without prior notice.

• Please state and inquiries/requests to stores below

Copyright © Licom Systems Corp.